# **Návod pro Creasol Sender 1 až 4 kanálový vysílač**

# **1) Označení vodičů**

*Antenna* – nezapojuje se, slouží ke zvětšení dosahu (délka 17 cm pro frekvenci 433 MHz, 8 cm pro 868 MHz) *Supply* – *Supply* – slouží pro napájení spínané tlačítkem

**2) Napájecí napětí 5-36 Vdc nebo 7-27 Vac**, nezáleží na polaritě. Maximální odběr proudu 30 mA při 5 Vdc, 8 mA při 36 Vdc.

# **3) Použitelné módy**

- **basic mode:** funguje jako jednokanálový vysílač, každý pulz  $\rightarrow$  1. kanál
- **pulsed mode:** funguje jako čtyřkanálový vysílač, tedy: 1 pulz → 1. kanál, 2 pulzy → 2. kanál atd.

**It⊣ttt**⊧ ⊤⊥⊥⊥⊥−

# – **car mode:**

funguje jako čtyřkanálový vysílač, v autě se připojuje např. na pedál brzdy, případně dálkové světlo atd., aby nevysílal pořád je potřeba alespoň 2 pulzy, tedy: 2 pulzy → 1. kanál, 3 pulzy → 2. kanál, 4 pulzy → 3. kanál, 5 pulzů → 4 kanál

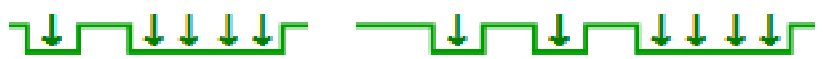

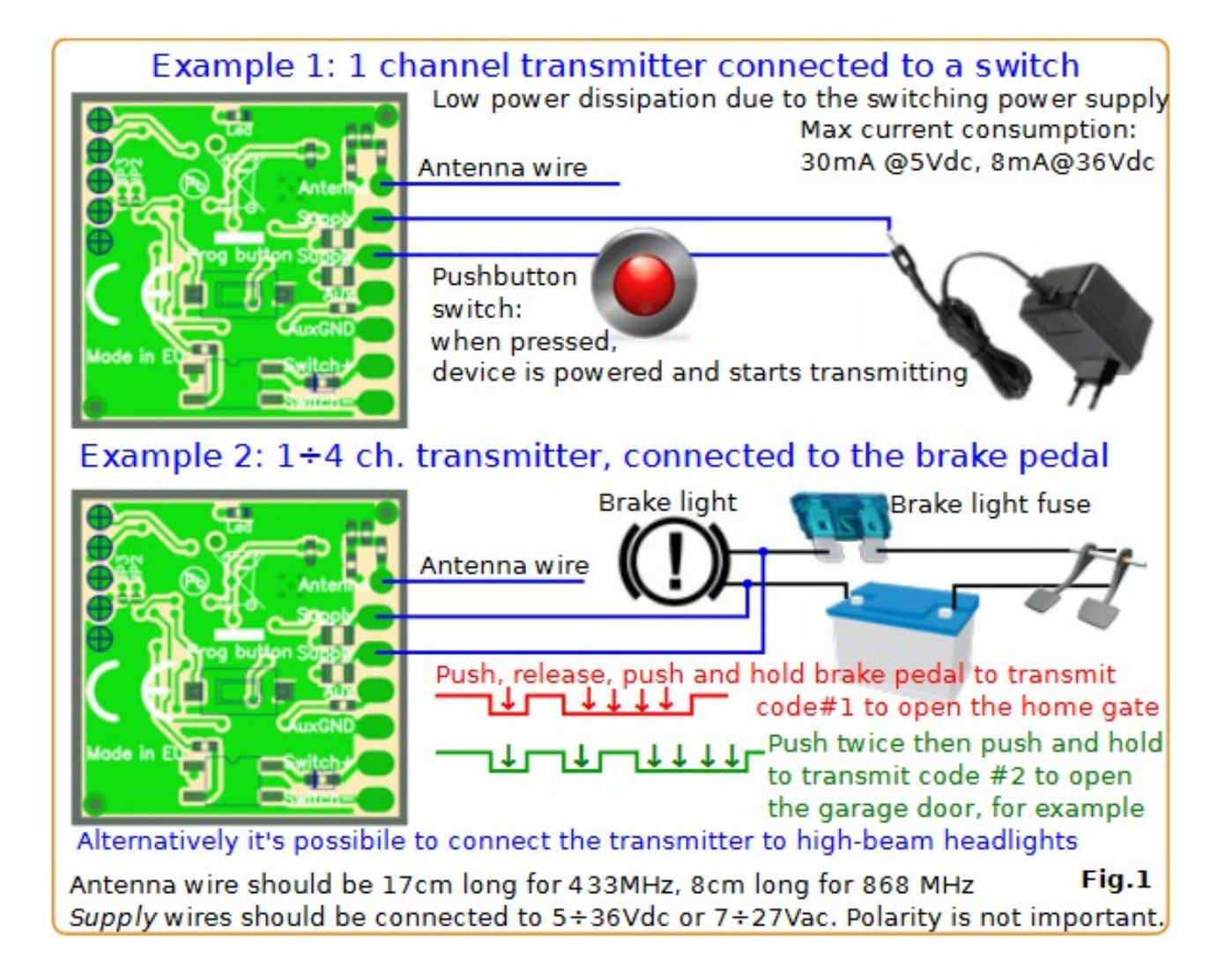

#### **4) Konfigurace**

Tovární nastavení je *basic mode* na frekvenci *433 MHz*.

- Pokud je potřeba konfigurovat konkrétní kanál, stiskněte krátce tlačítko Prog tolikrát, kolikátý kanál chcete nastavit (1x až 4x), 1 stisknutí nastavuje pouze 1. kanál, 2 stisknutí pouze 2. kanál atd., rozsvítí se LED. Pokud chcete konfigurovat celý vysílač najednou, tento krok přeskočte.
- Stiskněte tlačítko Prog tolikrát, kolikátý parametr chcete nastavit (např. 5x pro volbu frekvence viz tabulka níže), LED zabliká, jaká hodnota je aktuálně nastavena.
- Stiskněte tlačítko Prog tolikrát, kolikátá je Vámi požadovaná hodnota tohoto parametru. LED počtem bliknutí potvrdí zvolenou hodnotu.

Pokud se programování nepovede, LED dlouze zasvítí. Pokud modifikace není potřeba, počkejte 5 sekund na ukončení.

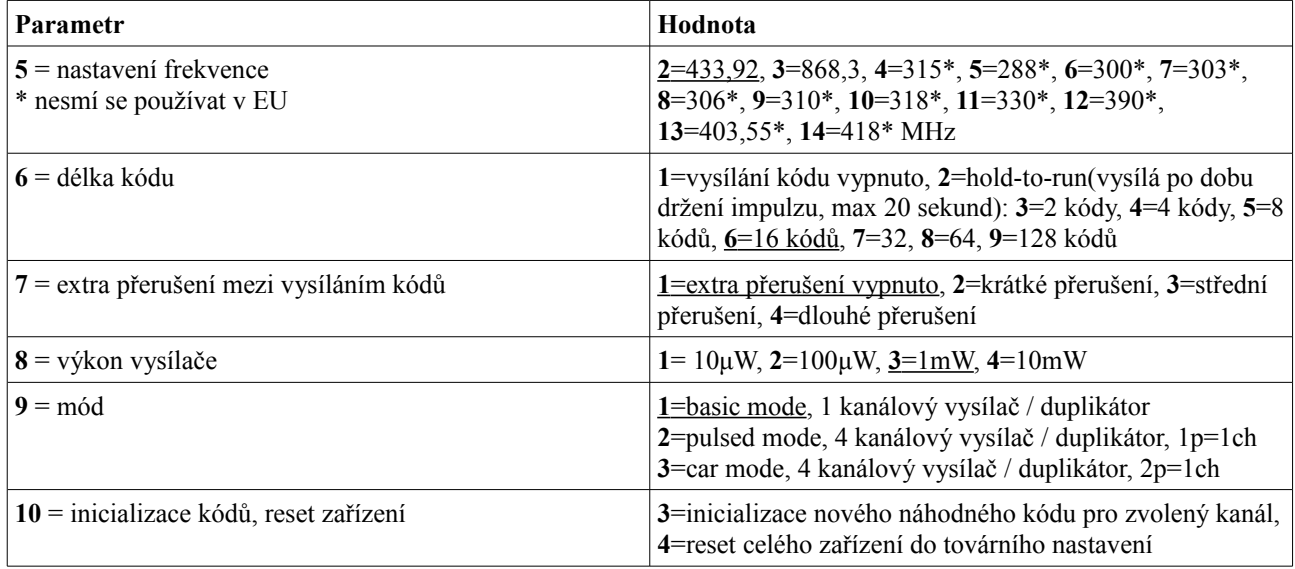

#### **5) Kopírování jiného ovladače**

Stiskněte tlačítko Prog pro zvolení kanálu (1x až 4x), LED se pak rozsvítí. Stiskněte tlačítko Prog 2x pro zapnutí učícího režimu a do 10 sekund mu vyšlete signál z ovladače, který chcete zkopírovat. LED oznámí výsledek:

- 2 bliknutí značí zkopírování pevného kódu
- 4 bliknutí značí zkopírování plovoucího kódu (je třeba vyzkoušet, zda přijímač nekontroluje plovoucí část kódu)

#### **6) Specifikace**

Zařízení není určeno do exteriéru, chraňte jej před prachem, vlhkostí, dotykem s jiným elektrickým zařízením a kovovými předměty.